**.** Министерство обороны США решило организовать безопасную систему для передачи данных. Уже в 1969 году между 2 узлами сети на расстоянии 500 км был создан сеанс связи

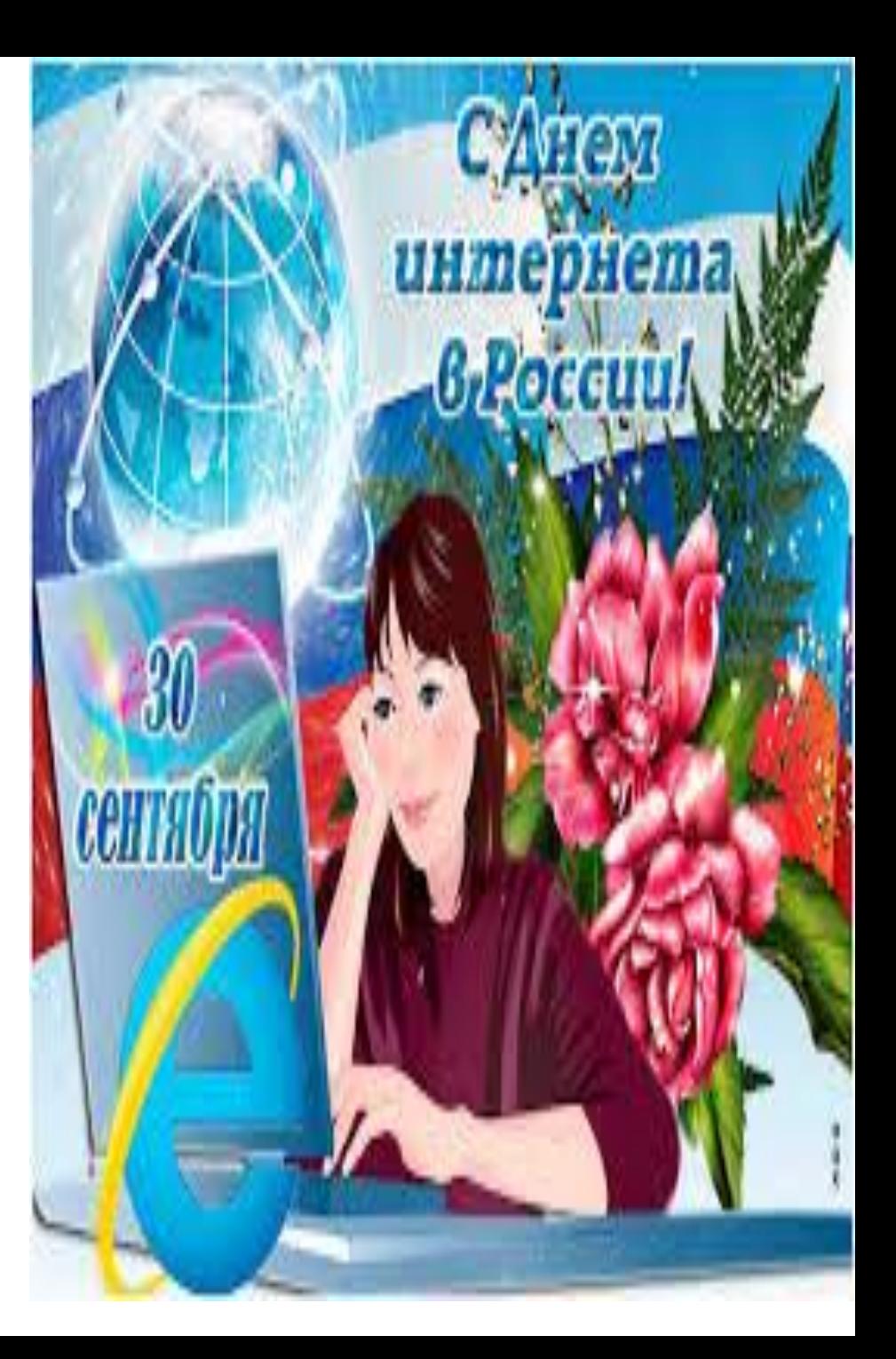

### Развитие всемирной паутины

- 1971 году появилась первая программа для отправки электронной почты по сети.
- 1973 году к сети были подключены первые организации из Великобритании Норвегии, сеть приобрела значение международной
- 1984 году появилась система доменных имён(доменов)
- 1988 году был изобретён протокол Internet Relay Chat (IRG), с помощью него стала доступна чат-система.

# Первый интернет в России

• На самом деле первый интернет появился ещё в СССР, тогда и был создан первый советский домен а именно в 1991 году. Тогда ещё не было браузеров, сетью пользовались в основном технари, а именно с появлением первых браузеров WorldWideWeb интернет стал красочным и наглядным.

## Как раньше назывался

• В августе 1968 году Лоуренс Роберто и DARPA основывают сеть DARNET. К началу семидесятых сеть

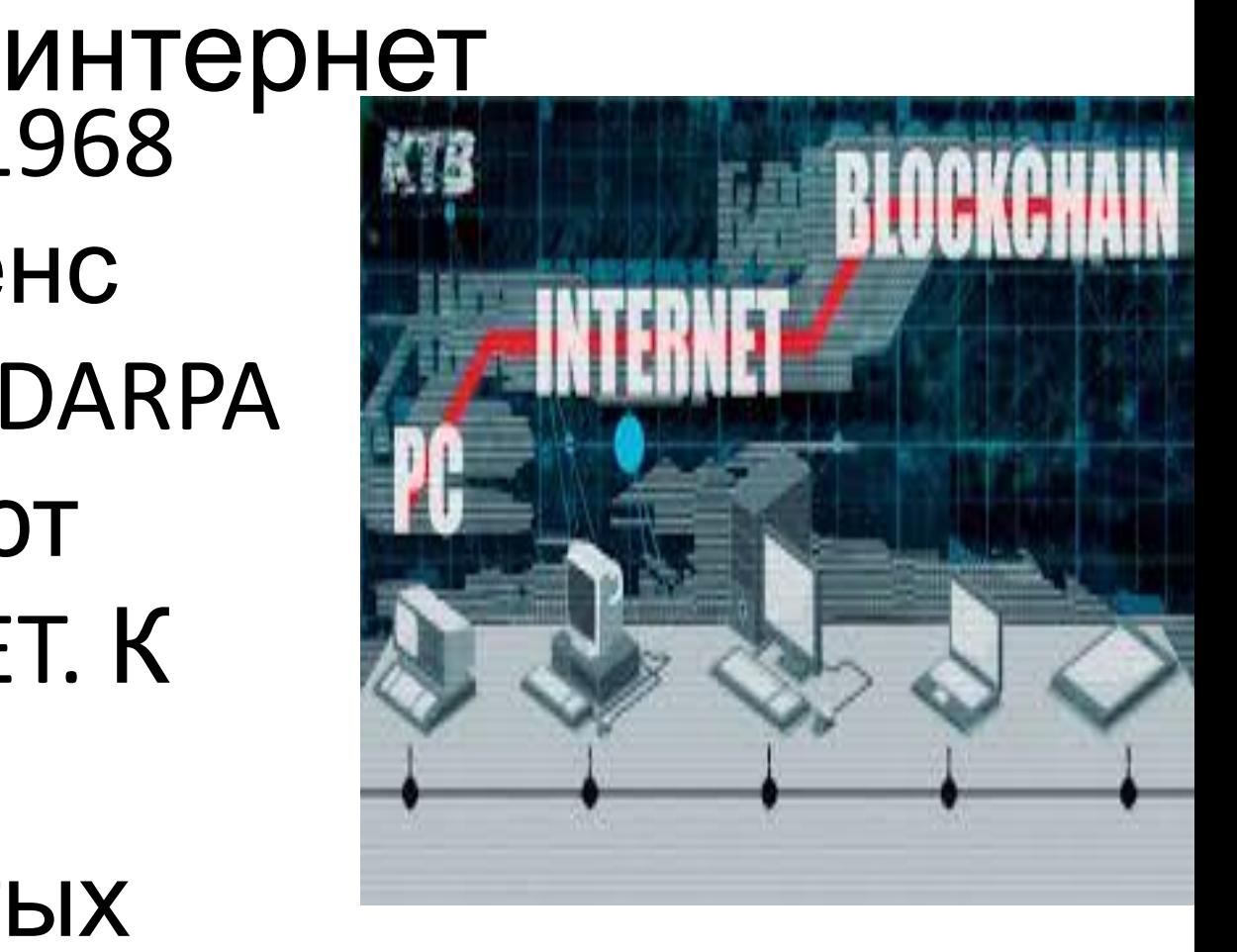

# Как раньше назывался интернет

• В августе 1968 году Лоуренс Роберто и DARPA основывают сеть DARNET. К началу семидесятых сеть DARNET стала называться интернетом.

#### Плюсы и минусы интернета

- Плюсы использования интернета Получения информации;
- Общение с друзьями и близкими;
- Хобби;
- Заработок;
- Развитие обучение.
- Минусы использования интернета
- Игры;
- Зависимость;
- Мошеничество;

### С днём интернета!

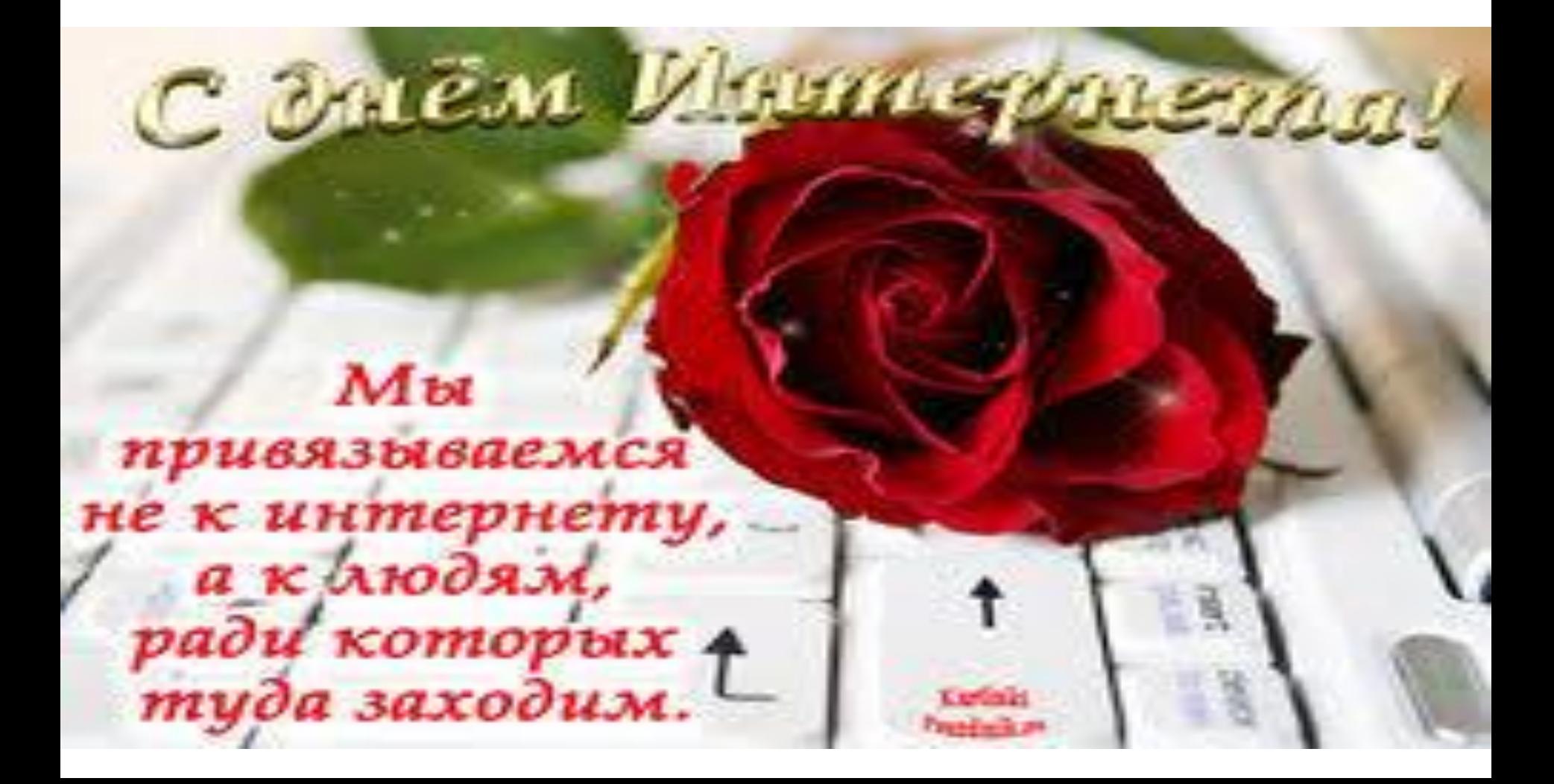

• Одной из базовых технологий **интернета** Worl d Wide Web (WWW, на русский переводится как «повсеместно протянутая паутина», или «всемирная паутина») исполнилось

С днём рождения интернет Сегодня отмечается международный день всемирной паутины Это может показаться странным но большая... videosite64.ru